# LECTURE 23

#### Theory and Design of PL (CS 538) April 15, 2020

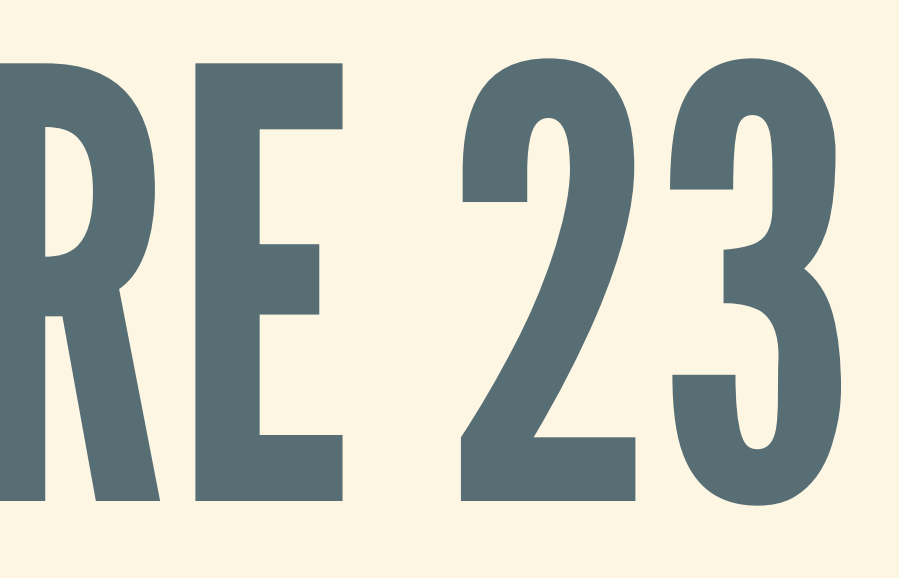

# SHARED-STATE CONCURRENCY IN RUST: MUTEX

### INRUST: MUTEX

Most common operations new: make a new mutex  $\blacksquare$   $\lrcorner$   $\circ$  lock, blocks if other thread has lock

**let** my mutex = Mutex::new(5);

*// have the lock, write to value inside* \*data inside = 6;

*// wait for the lock* **let mut** data\_inside = my\_mutex.lock().unwrap();

*// check what value is now* println!("my\_mutex = {}" , \*data\_inside);

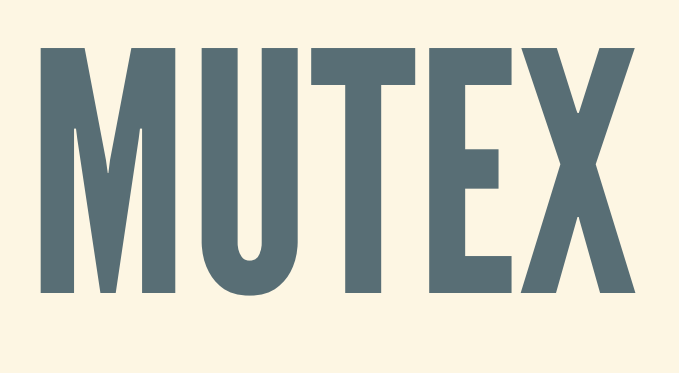

## WHY LOCK RETURNS RESULT?

- Error handling is tricky in the presence of threads
- If a thread panics, no good solutions
	- Kill all threads? But threads should be separate. ■ Keep going? Panicking thread might have been in the middle of some complicated operation.
	-

## LOCK POISONING

- 
- Rust: if thread panics holding Mutex, it is *poisoned* • Later calls to  $l$ ock() will return Err (ptr)
- Signal: someone panicked while holding this lock
	- **Were in critical section, but didn't finish**
	- **Nay not be safe to enter critical section now**
- Usually: you should just call. lock().unwrap()
	- **I** "If someone else panicked, I'm panicking too"
- Can get pointer into lock with ptr. into inner.

## WHAT ABOUT UNLOCKING?

- Most languages: need to unlock once done with lock Common bug: forgetting to unlock
- **No one else can get the lock!**
- In Rust: locking a Mutex gives smart pointer **EXAutomatically unlocks when it is dropped**

#### *Ownership to the rescue!*

### FORCINGUNLOCKING

• Sometimes, want to unlock a lock "early" • Either close the scope, or call std::mem::drop

**let** my mutex = Mutex::new(5);

{ *// start new scope // wait for the lock* **let mut** data\_inside = my\_mutex.lock().unwrap();

*// holding the lock, write to value inside* \*data\_inside = 6;

*// explicit unlock: std::mem::drop(data\_inside);* } *// or: scope ends, automatically unlocked here*

*// no longer holding lock here*

# WHO OWNS THE MUTEX?

#### • Mutex shared between threads, no single owner

```
let counter = Mutex::new(0);
let mut handles = vec![];
for i in 0..10 {
  let handle = thread::spawn(move || { // move lock in
   let mut num = counter.lock().unwrap(); // acquire lock
   *num += 1;});
 handles.push(handle);
}
for handle in handles { handle.join(); }
```
• Fails: Mutex can't be owned by multiple threads!

### ANOTHER TRY

#### • Use Rc to allow multiple owners of Mutex

```
let counter = Rc::new(Mutex::new(0)); // allow mutex to be shared
let mut handles = vec![];
for i in 0..10 {
  let rc_count = Rc::clone(&counter); // get a ref to the mutex
  let handle = thread::spawn(move || {
    let mut num = rc_count.lock().unwrap();
   *num += 1;});
 handles.push(handle);
}
```
**for** handle **in** handles { handle.join(); }

Compiler is not happy: "Re is not Syne"

### SOLUTION: USE ARC

#### Common pattern for using/sharing Mutex in Rust

```
let counter = Arc::new(Mutex::new(0)); // use atomic Rc
let mut handles = vec![];
for i in 0..10 {
  let rc_count = Arc::clone(&counter); // get a ref to the mutex
  let handle = thread::spawn(move || {
    let mut num = rc_count.lock().unwrap();
    *num += 1;});
 handles.push(handle);
}
```
**for** handle **in** handles { handle.join(); }

# ABANK ACCOUNT, LOCKS

# Tweak bank account code from previous lecture

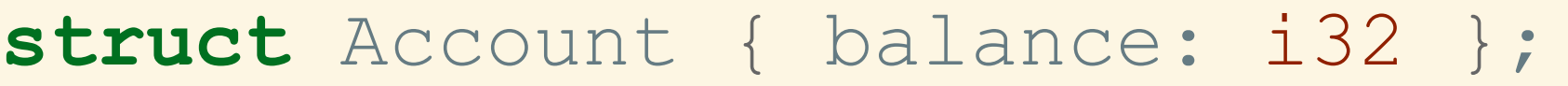

**impl** Account { **fn** deposit(&**mut self**, amt: i32) { **self**.balance += amt; }

**fn** try withdraw(&mut self, amt: i32) -> Result<i32, &str> { **if self**.balance < amt { Err("Insufficient funds.") } **else** { self.balance -= amt; Ok(**self**.balance) } }

}

## ABANK ACCOUNT, LOCKS

#### • Wrap account in Mutex, share between clients

**let** acct = Account { balance: 100 }; **let** mutex = Mutex::new(acct); *// wrap account in lock* **let** rc mutex = Arc::new(mutex); // *owner* 1 *of mutex* **let** rc copy = Arc::clone(rc mutex); // *owner* 2 of mutex

```
thread::spawn(move || {
  let acct_ptr = rc_mutex.lock().unwrap(); // try to get lock
  acct.try_withdraw(100); // got lock: try withdrawl
})
```

```
thread::spawn(move || {
 let acct_ptr = rc_copy.lock().unwrap(); // try to get lock
 acct.try_withdraw(100); // got lock: try withdrawl
})
```
# ANOTHER PRIMITIVE: CONDVARS

## CONDITIONVARIABLES

Used for waiting and signalling threads This is how condvars work: 1. T1 holds lock L and waits on condvar C 2. T1 sleeps, L is auto unlocked 3. T2 can notify (one or all) threads waiting on C 4. T1 wakes up and tries to grab L

## SIGNALINGACONDVAR

#### From std::sync::Condvar docs…

**let** p = Arc::new((Mutex::new(false), Condvar::new())); **let** q = Arc::clone(&p);

*// Spawn a new thread, which will signal when it starts* thread::spawn(**move** || { **let** my\_lock = q.0;  $let$  my cvar = q.1; **let mut** started = my\_lock.lock().unwrap(); *// grab lock* \*started = true;

*// We notify the condvar that the value has changed.* my cvar.notify one(); }); *// lock released here (started out of scope)*

- 
- 
- 

- 
- 
- 

# WAITING ON A CONDVAR

From std::sync::Condvar docs…

**let** p = Arc::new((Mutex::new(false), Condvar::new())); **let** q = Arc::clone(&p);

**let** my\_lock = p.0;  $let$  my cvar =  $p.1;$ 

*// Spin: sleep-wake until flag is true* while !\*started { started = my cvar.wait(started).unwrap(); }

- 
- 
- 

- 
- 

*// Spawn a new thread, which will signal when it starts* thread::spawn(**move** || { ... });

**let mut** started = my\_lock.lock().unwrap(); *// grab lock*

## CONDVAR:PITFALLS

• Don't assume thread wakes up "right after" signal  $\blacksquare$  Maybe: many threads signaled, you are not first Maybe: "spurious" wakeups **Always check if the wakeup is "for your thread"** Waiting with multiple locks **In Rust: you probably don't want to do this** One lock will be released, but others *still locked* **Example 20 Fixed to deadlocks** 

# A BANK ACCOUNT, CONDVARS

# • Setup: one account under Mutex, one Condvar

**let** rc\_acct1 = Arc::new(Mutex::new(false)); **let** rc\_acct2 = Arc::clone(rc\_acct1);  $let$  rc cvar $1 = Arc::new(Condvar::new())$ ; **let** rc  $cvar2 = Arc::clone(rc $cvar1$ );$ 

**let** acct = Account { balance: 50 };

#### A BANK ACCOUNT, CONDVARS First client: try to withdraw, wait if it can't

```
thread::spawn(move || {
  let mut acct ptr = rc.acct1.lock().unwrap(); // try get lock
  loop {
    if acct_ptr.try_withdraw(125).is_ok() { // try withdraw
     break;
    } else {
     acct ptr = rc cvar1.wait(acct ptr).unwrap();
    }
  }
});
```
*// not enough funds: release lock and sleep until notified*

#### A BANK ACCOUNT, CONDVARS • Second client: make deposit, notify condvar

thread::spawn(**move** || { *// try to get lock* **let** acct  $ptr = rc$  acct2.lock().unwrap();

*// got the lock, do deposit* acct ptr.deposit(100);

*// notify (all) waiters* rc cvar2.notify all(); });

• Question: why notify all, instead of notify one?

# MESSAGE PASSING

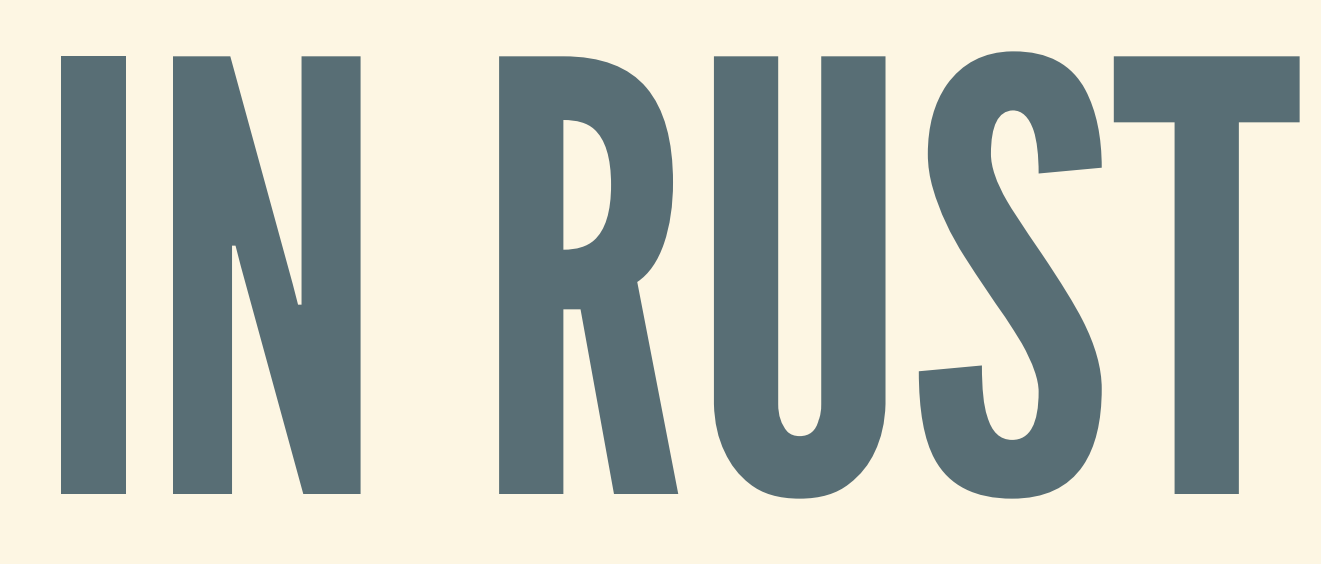

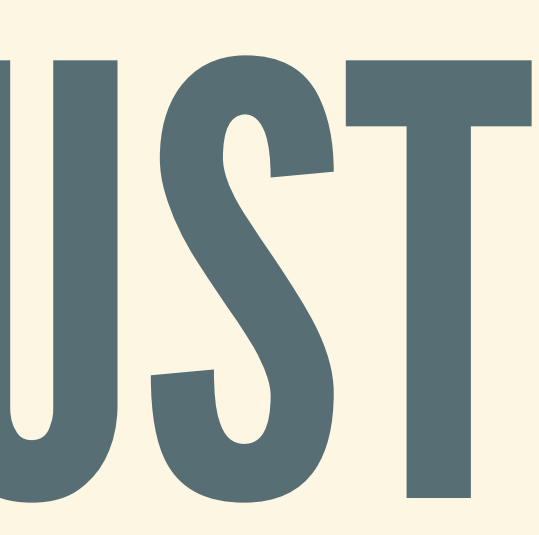

### RECALLTHE IDEA

Threads interact by sending/receiving messages Make threads as modular as possible **Example 1 Exercise 1 Interaction to specific places No shared state, no data races** Simplify error handling **No mutexes, no poisoning Restart threads after errors** 

## COMMUNICATE ONLY THROUGH CHANNELS

Main abstraction: *channels* between threads Threads send/receive messages along channels **■ Wait on messages (synchronous)** ■ Send and continue (asynchronous)

## (A)SYNCHRONOUS CHANNELS

- Receiving messages: blocking or not? **Receive/try-receive**
- **Nonblocking: asynchronous channels Blocking: synchronous channels**
- 
- Sending messages: blocking or not? Also known as *unbounded* and *bounded*

## ASYNCHRONOUS CHANNELS

- Found in mpsc::channel Multiple producers
	- **Single consumer**
- Pair of objects: *transmitter* and *receiver*
- Synchronous channels in mpsc:: sync\_channel

### CREATINGACHANNEL

Construct a pair of endpoints Typically:  $tx$  for transmit,  $rx$  for receive • Spawn thread and pass it one endpoint **Use move to transfer ownership of endpoint** 

```
fn main() {
 let (tx, rx) = mpsc::channel(); // set up channel pair
 thread::spawn(move || { // move tx end to child
   let val = String::from("hi");
   tx.send(val); // child sends message
 });
}
```
## TRANSMITTINGENDSENDS

• Sending returns a Result type **Error if something goes wrong** ■ Example: transmit end already dropped (closed) Error handling: use unwrap to stop program if error

```
fn main() {
 let (tx, rx) = mpsc::channel();
 thread::spawn(move || {
   let val = String::from("hi");
   tx.send(val).unwrap(); // panic if send fails
  });
}
```
- 
- 
- 

#### BLOCKING RECEIVE

#### • Blocking recv waits for a message to be delivered

```
fn main() {
  let (tx, rx) = mpsc::channel();
  thread::spawn(move || {
    let val = String::from("hi");
   tx.send(val).unwrap();
  });
  let received = rx.recv().unwrap();
  println!("Got: {}"
, received);
}
```
### NON-BLOCKINGRECEIVE

• Non-blocking try recv returns immediately . Returns error in Result if there was no message

```
fn main() {
  let (tx, rx) = mpsc::channel();
  thread::spawn(...);
  let maybe_recv = rx.try_recv(); // don't panic if error
 match maybe_recv {
   Err(e) \Rightarrow println! ("Got nothing so far!");
    Ok(v) => println! ("Got something: {}", v);
  }
}
```
## ITERATOR RECEIVE

#### Can treat receiving end as an iterator

```
fn main() {
  let (tx, rx) = mpsc::channel();
  thread::spawn(move || {
    let vals = vec![ String::from("hi"), String::from("from"),
                   ];
    for val in vals { tx.send(val).unwrap(); }
  });
  for received in rx {
    println!("Got: {}"
, received);
  \lambda}
```
String::from("the"), String::from("thread"),

### CHANNELS AND OWNERSHIP

Channels transfer ownership of data ■ Can't use sent data after sending it across • Only types implementing Send can be sent

**fn** main() { **let** (tx, rx) = mpsc::channel(); thread::spawn(**move** || { **let** val = String::from("hi"); tx.send(val).unwrap(); *// transfer ownership* println!("val is {}" , val); *// Not OK: can't use val!* });

**let** received = rx.recv().unwrap(); *// receive ownership* println!("Got: {}" , received); *// OK: can use val*

}

### **CLONING CHANNELS**

Clone transmit end to let multiple threads send • Receiver will see all messages (in some order)

**let** (tx, rx) = mpsc::channel(); **let** tx\_copy = mpsc::Sender::clone(&tx); *// copy transmit end* thread::spawn(**move** || { *// make thread with tx // ...* tx.send(val).unwrap(); }); thread::spawn(**move** || { *// make thread with tx\_copy // ...* tx copy.send(val).unwrap(); });

*// receive messages* **for** received **in** rx { println!("Got: {}" , received); }

### DROPPING CHANNELS

• Sending to dropped receiver returns None • Receiving from dropped sender returns None Channel deallocated when both ends dropped

## FANCIER CHANNELS

- Multiple producer, multiple consumer
- Selection (sending and receiving)
- Mostly in external crates (crossbeam)

# EVEN MORE PRIMITIVES

#### ATOMICS

Usually small cells (single int, bool, etc.) Operations guaranteed to be atomic **Example interruptible by other threads** ■ Load, store, compare-and-swap, ... • No need to lock when accessing **In fact, often used to implement locks** 

### EXAMPLE:ATOMICS

#### From std::sync::atomic docs…

**fn** main() { **let** spinlock = Arc::new(AtomicUsize::new(1)); **let** spinlock\_clone = spinlock.clone();

*// child "has lock" ==> spinlock = 1* **let** thread = thread::spawn(**move**|| { *// child "releases lock"* spinlock clone.store(0, Ordering::SeqCst); }); *// spin: wait for child to "release lock"*

```
while spinlock.load(Ordering::SeqCst) != 0 {}
```
*// continue onwards*

}

### BARRIERS

- Allows multiple threads to sync and continue
- Specify number of threads when constructing
- Each thread calls wait, blocks until all have called

### EXAMPLE:BARRIERS

From std::sync::Barrier docs…

```
// Barrier that waits for 10 threads
let barrier = Arc::new(Barrier::new(10));
```

```
for i in 0..10 {
  let c = barrier.clone();
  thread::spawn(move|| {
   println!("here");
   c.wait();
   println!("there");
 }));
}
```
• No interleaving: all "here" before "there"

### READER-WRITER LOCKS

- Souped-up version of Mutex Like golden rules for references **Multiple threads can read at the same time Only one thread can write (and no readers)**
- Checked at runtime: panics if rules violated

#### EXAMPLE:RWLOCK

#### From std::sync::RwLock docs…

 $let$   $lock$  =  $RwLock::new(5)$ ;

*// many reader locks can be held at once* {  $let r1 = lock.read() .unwrap()$ ;  $let r2 = lock.read() .unwrap()$ ; } *// read locks are dropped at this point // only one write lock may be held at a time* { **let mut** w = lock.write().unwrap();  $*_{W}$  += 1; } *// write lock is dropped here*

# CRATES TO KNOW

#### STDLIB PROVIDES THE BASIC Aim is to keep stdlib small Many other crates relate to concurrency **Often much fancier than stdlib Exame will eventually be put into stdlib**

### [CROSSBEAM](https://docs.rs/crossbeam)

- Utilities for general-purpose concurrency
- Lock-free (non-blocking) concurrent collections
	- **Memory management for concurrent collections**
- Better channels, better performance
	- Multiple producer, *multiple* consumer
	- **Select between channels**
- Scoped threads: use regular borrows instead of Arc

## [TOKIO](https://tokio.rs/) AND [ASYNC-STD](https://async.rs/)

- Libraries for "asynchronous" concurrency **Example 1** Concurrency on a single thread
- Running, switching, and waking up jobs
- **Highly sophisticated libraries**
- Few months ago: compiler support ("async/await")
- We'll go into a lot more detail next week…